# **ERPLKEE PKP POLSKIE LINIE KOLEJOWE S.A.**

# **Connection details**

From: **Słupsk** (20.04.2024 14:04) To: **Katowice** (20.04.2024 22:55) Total travel time: **8h:51m** Changes: 0

### **Trains**

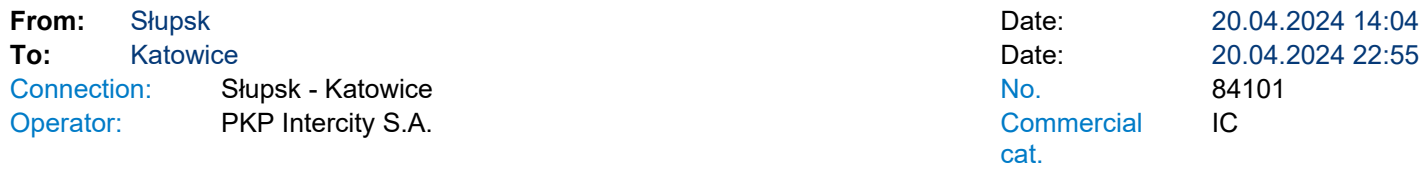

#### Running: 20 IV<br>Services 12F  $12R$  $8$   $\odot$   $\times$   $\ddot{4}$   $\ast$   $\ddot{8}$

\* - services can be changed on the route. Print takes into account initial stations of each stage of the journey.

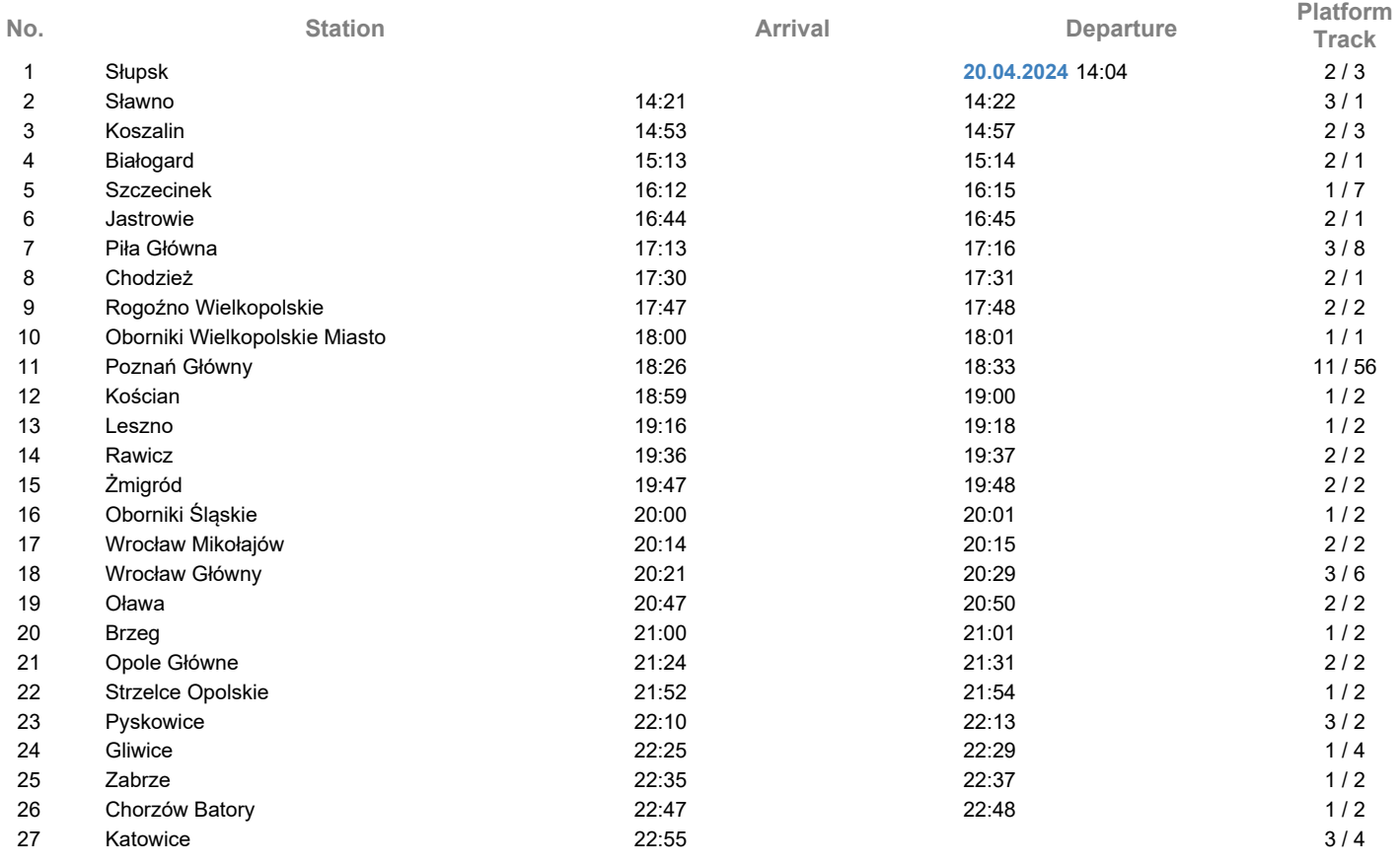

# **Legend**

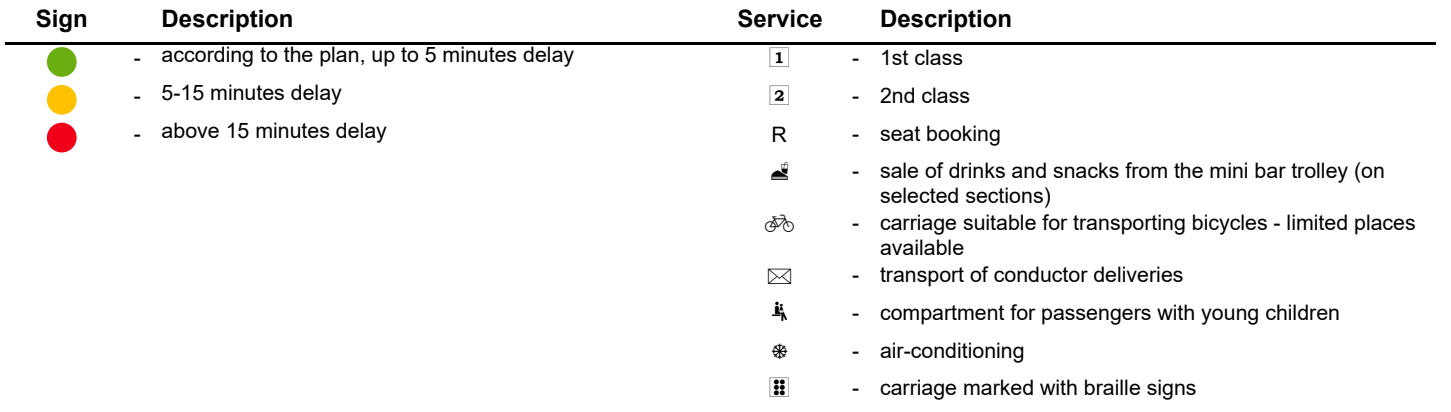